## **MEMENTO POUR L'INTERROGATION DE LA BASE DE PRESSE EN LIGNE « Europresse »**

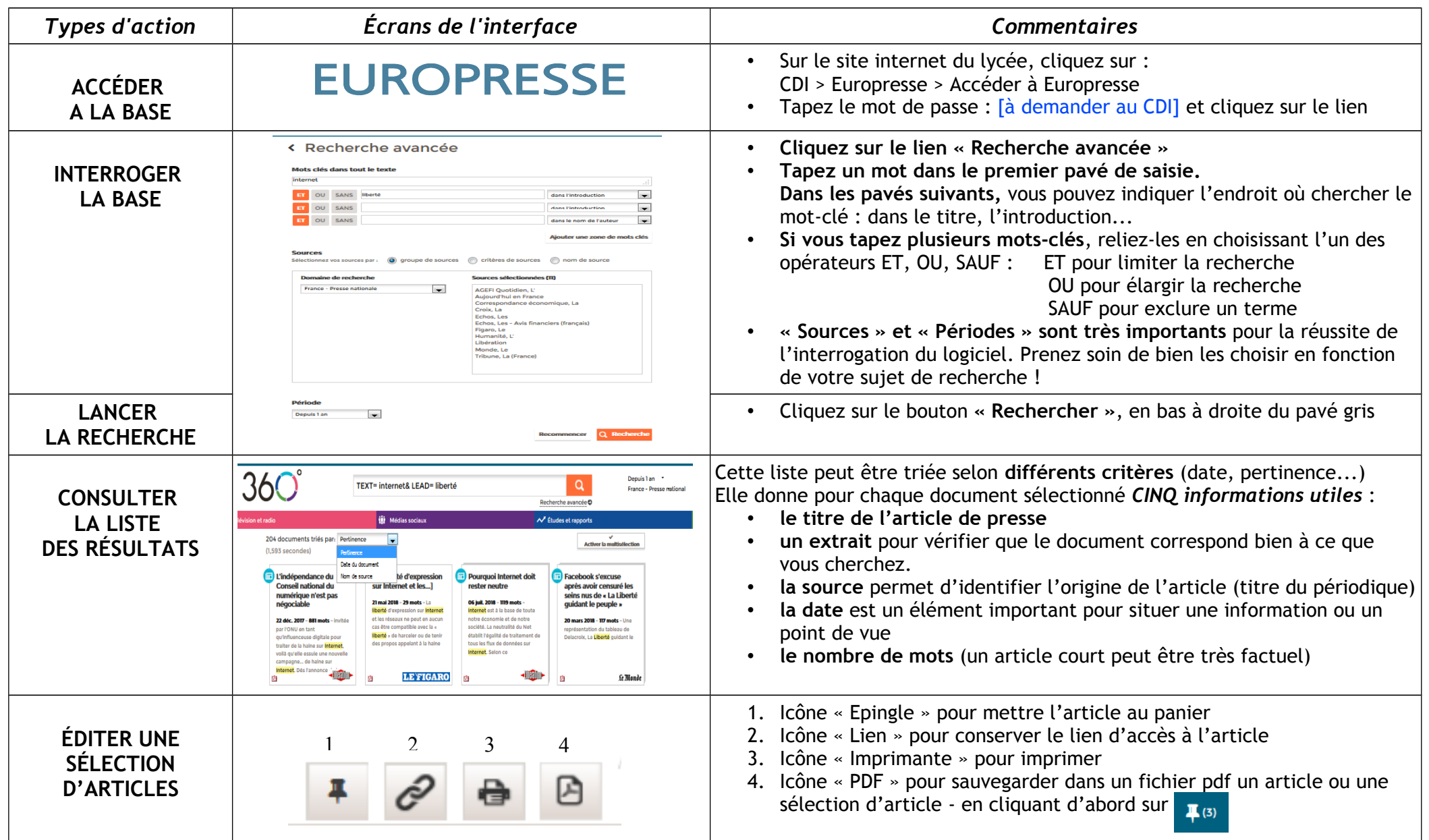